# 建筑安全网络教育系统常见问题汇总

# 一、企业登录问题

**1.**输入新的组织机构代码企业无法登录

原因: フィング・シー しんしゃ しんしゃ しんしゃ しんしゃ しんしゅう

①企业未在三类人员考核管理系统注册

②管理系统企业未变更机构代码,组织机构代码还是老的

③企业已修改过密码

解决办法:登录三类人员考核管理系统查看系统中的机构代码,发生 变更的可先通过"1234567890"登录。

### **2.**继续教育报名没有符合条件的学员

原因: 2008年 2008年 2008年 2008年 2008年 2008年 2008年 2008年 2008年 2008年 2008年 2008年 2008年 2008年 2008年 2008年 2008年 2008年 2008年 2008年 2008年 2008年 2008年 2008年 2008年 2008年 2008年 2008年 2008年 2008年 2008年 2008年 2008年 2008年 2008年 2008年 20

①查看证书有效期,该证书不符合报名时间

②查看学习状态,该证书已报名

③查看证书状态,该证书不是有效证书

④查看上方报名类别,A、B、C 类分开报名

### **3.**我已缴费,未审核通过

原因: カランド アンディアン しんしょう しんしょう しんしゅう しんしゅう しんしゅう しんしゅう

①企业未在系统中提交订单,管理员无法审核 ②企业只提交了订单,未缴费,审核未通过

③填写的缴费账户信息与实际不一致,审核未通过 ④提交订单后状态未变,订单未提交成功,更换浏览器 解决办法:报名统计一缴费订单申请,重新填写"缴费账户信息"提 交, 提交成功显示"待审核", IE 浏览器等兼容模式无法提交订单。

### **4.**人员管理中缺少继续教育人员,如何添加

原因: 2008年 2008年 2008年 2008年 2008年 2008年 2008年 2008年 2008年 2008年 2008年 2008年 2008年 2008年 2008年 2008年 2008年 2008年 2008年 2008年 2008年 2008年 2008年 2008年 2008年 2008年 2008年 2008年 2008年 2008年 2008年 2008年 2008年 2008年 2008年 2008年 20

①教育系统人员无法添加,人员数据是和考核管理系统同步的 ②企业的名称和机构代码都发生过变更,两系统人员同步是以企业信 息作为识别标准的,企业名称和机构代码同时变更的企业匹配不上, 无法同步,请联系管理员

③人员存在多个证书且不在同一家企业,除 A 证以外该情况是不允许 的,会自动同步到前一家企业

### 5.人员已变更单位,继续教育系统没有该

原因: 2008年 2008年 2008年 2008年 2008年 2008年 2008年 2008年 2008年 2008年 2008年 2008年 2008年 2008年 2008年 2008年 2008年 2008年 2008年 2008年 2008年 2008年 2008年 2008年 2008年 2008年 2008年 2008年 2008年 2008年 2008年 2008年 2008年 2008年 2008年 2008年 20

①人员变更省厅未审核,省厅批准后人员才会调整单位

②数据还未同步,两系统数据不是实时更新的,晚上才会同步数据

# 二、学员登录问题

# **1.**学员登录——专题学习——专题名称视频打不开

原因:上一个专题还未学习完,已选专题学习请讲入"我的专题"点 击"继续学习"。

### **2.**视频看完未出现笑脸提示,如何查看专题是否学习完

原因:未使用急速浏览器,可能不出现笑脸,可从"我的专题"看"已 修学分"是否增加或学习状态是否为"已学完"

**3.**课后习题未答完,是否会影响学分

原因:课后习题不记录学分只是提供练习,视频看完出现笑脸即可增 加学分,也可从"我的专题"统一进入课后习题

### **4.**结业考试摄像头出现黑屏或白屏

原因: フィング・シー しんしゃ しんしゃ しんしゃ しんしゃ しんしゅう

①白屏是浏览器未检测到摄像头,需要允许浏览器使用摄像头

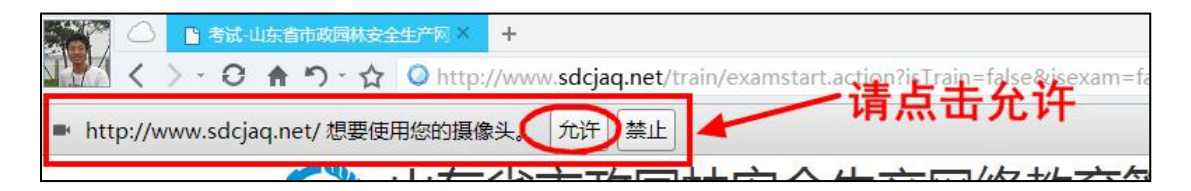

②如果未出现此提示请打开控制面板的摄像头功能进行设置 ③黑屏是摄像头被其他应用占用,浏览器无法读取影像,需要关闭其 他应用,重新打开浏览器或者清理浏览器缓存。

## **5.**无法打印准考证和结业证明

原因: 2008年 2008年 2008年 2008年 2008年 2008年 2008年 2008年 2008年 2008年 2008年 2008年 2008年 2008年 2008年 2008年 2008年 2008年 2008年 2008年 2008年 2008年 2008年 2008年 2008年 2008年 2008年 2008年 2008年 2008年 2008年 2008年 2008年 2008年 2008年 2008年 20

①使用系统推荐的浏览器,IE 浏览器无法打开

②主管部门未上报成绩,需要等待成绩上报后方可打印

### **6.**线下考试报名提示无批次

原因: 2008年 2008年 2008年 2008年 2008年 2008年 2008年 2008年 2008年 2008年 2008年 2008年 2008年 2008年 2008年 2008年 2008年 2008年 2008年 2008年 2008年 2008年 2008年 2008年 2008年 2008年 2008年 2008年 2008年 2008年 2008年 2008年 2008年 2008年 2008年 2008年 20

①主管部门还未设置考场

②报名时间已过

③线下考场有名额限制,考场人员已报满

详情可登陆企业账户点击考场查看,能看到所有考场

### 7.线下考试报名未考无法报名补

原因:线下考试报名未参加的需要等待主管部门进行缺考处理后才能 报名补考